```
peration == "MIRROR X":
Lrror_mod.use_x = True
Lrror_mod.use_y = False
Lrror_mod.use_z = False
Operation == "MIRROR Y"
Lrror_mod.use_z = False
Lrror_mod.use_x = False
Irror_mod.use_x = False
Lrror_mod.use_x = False
Irror_mod.use_y = True
Irror_mod.use_z = False
```

# DEMOCRATIZING COMPUTER SCIENCE SIMULATION WITH A COMPONENTS LIBRARY

Presented by Bobby R. Bruce

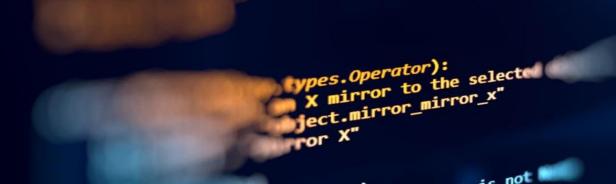

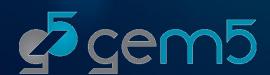

### "HELLO WORLD" IN GEM5: PLENTY OF BOILERPLATE

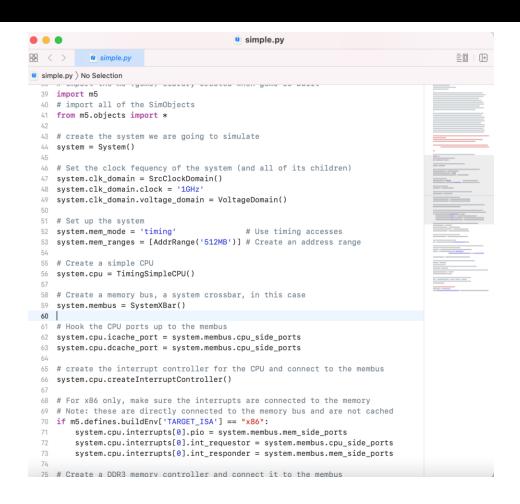

- A single core setup connected directly to main memory, with no cache, requires 36 lines of Python!
- Many hundreds are required for a system capable of booting a modern OS.
- Unsupported scripts and examples are circulated in the community as many configurations do not vary between simulations.

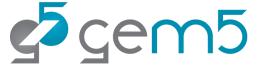

#### SOLUTION: GEM5 COMPONENTS

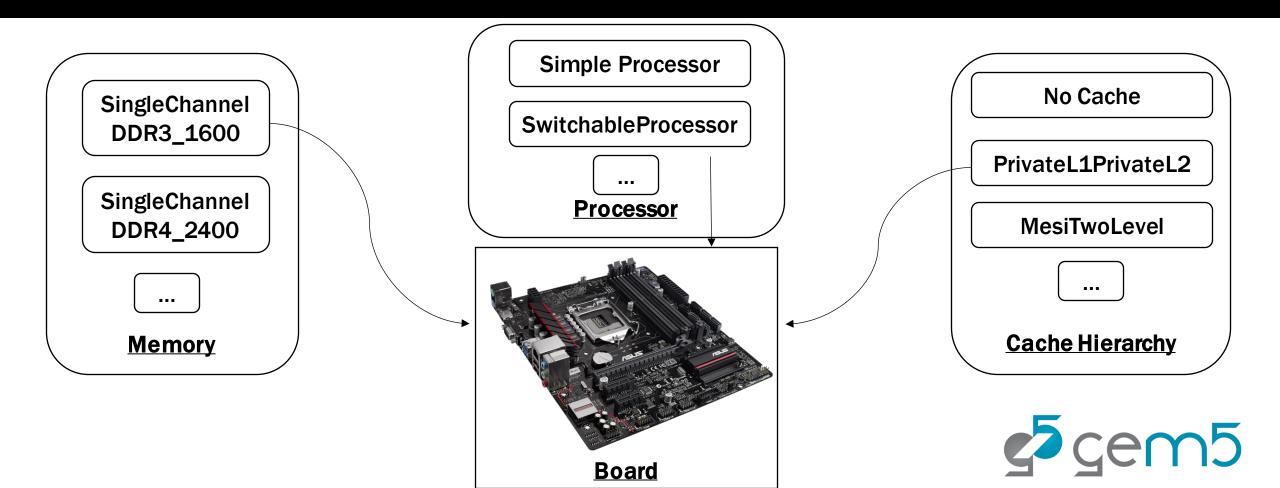

#### GEM5 COMPONENTS

```
gem5components.py
                                                                                                  gem5components.py
gem5components.py > No Selection
  1 from gem5.components.boards.x86_board import X86Board
  2 from gem5.components.memory.single_channel import SingleChannelDDR3_1600
  3 from gem5.components.processors.simple_processor import SimpleProcessor
     from gem5.components.cachehierarchies.classic.private_11_cache_hierarchy import (
         PrivateL1CacheHierarchy,
     from gem5.processors.cpu_types import CPUTypes
     memory = SingleChannelDDR3 1600(size="3GB")
     cache_hierarchy = PrivateL1CacheHierarchy(l1d_size="16kB", l1i_size="16kB")
     processor = SimpleProcessor(cpu_type=CPUTypes.TIMING, num_cores=4)
  12
     board = X86Board(
         clk_freq="3GHz",
         processor=processor,
         memory=memory,
  16
  17
         cache_hierarchy=cache_hierarchy,
  18 )
  19
     board.connect_things()
  21
```

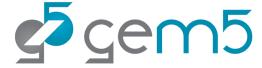

### AND, GEM5 RESOURCES!

Uses

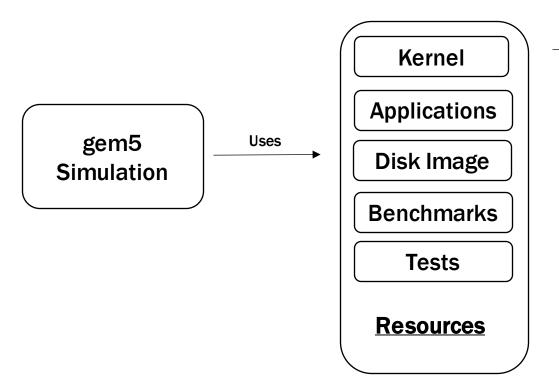

```
resources.py

resources.py

resources.py

resources.py

resources.py

resources.py

resources.py

resources.py

resources.py

resources.py

resources.py

resources.py

resources.py

resources.py

resources.py

resources.py

resources.py

resources.py

resources.py

resources.py

resources.py

resources.py

resources.py

resources.py

resources.py

resource x86Board

resource x86Board

resource x86Board

resource x86Board

resource x86Board

resource x86Board

resource x86Board

resource x86Board

resource x86Board

resource x86Board

resource x86Board

resource x86Board

resource x86Board

resource x86Board

resource x86Board

resource x86Board

resource x86Board

resource x86Board

resource x86Board

resource x86Board

resource x86Board

resource x86Board

resource x86Board

resource x86Board

resource x86Board

resource x86Board

resource x86Board

resource x86Board

resource x86Board

resource x86Board

resource x86Board

resource x86Board

resource x86Board

resource x86Board

resource x86Board

resource x86Board

resource x86Board

resource x86Board

resource x86Board

resource x86Board

resource x86Board

resource x86Board

resource x86Board

resource x86Board

resource x86Board

resource x86Board

resource x86Board

resource x86Board

resource x86Board

resource x86Board

resource x86Board

resource x86Board

resource x86Board

resource x86Board

resource x86Board

resource x86Board

resource x86Board

resource x86Board

resource x86Board

resource x86Board

resource x86Board

resource x86Board

resource x86Board

resource x86Board

resource x86Board

resource x86Board

resource x86Board

resource x86Board

resource x86Board

resource x86Board

resource x86Board

resource x86Board

resource x86Board

resource x86Board

resource x86Board

resource x86Board

resource x86Board

resource x86Board

resource x86Board

resource x86Board

resource x86Board

resource x86Board

resource x86Board

resource x86Board

resource x86Board

resource x86Board

resource x86Board

resource x86Board

resource x86Board

resou
```

- gem5 resources contains pre-built resources for gem5 simulations.
- They may be automatically obtained via configuration scripts.

## COMING SOON! "KNOWN GOOD CONFIGURATIONS"

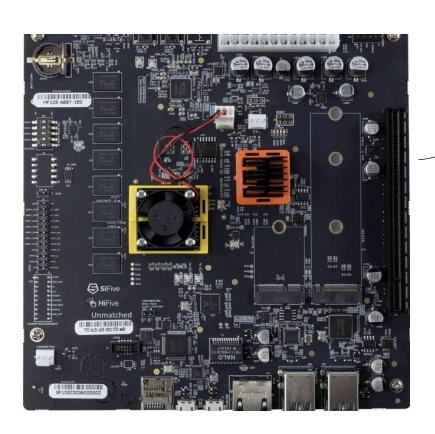

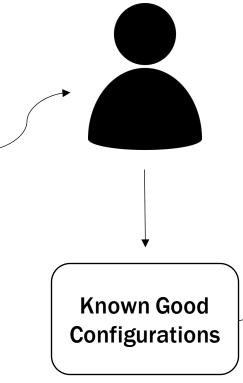

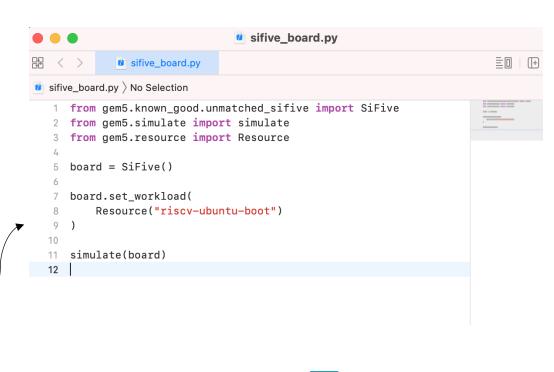

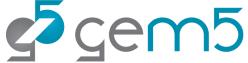